# *Guia de Inicialização Rápida do DR400*

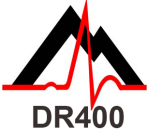

*Antes de começar, descarregue e instale o utilitário PCPatch no site www.nemon.com.*

#### O Utilitário PCPatch

- Descarregue o PCPatch no site www.nemon.com e instale no PC em que o software de análise estiver instalado e/ou a que os doentes estiverem ligados
- Observação: não será necessário um Adaptador USB Bluetooth para a utilização do DR400. O adaptador será utilizado apenas para a visualização do ECG usando o utilitário PCPatch

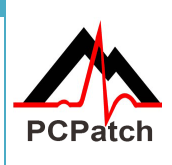

• Entre em contacto com o distribuidor para obter mais informações sobre este recurso

## Guia para a ligação

#### **Preparação do doente:**

- Determine o melhor local para prender a fita aderente e o fio de contacto • Antes disso, prepare a pele do doente. Caso haja pelos no local onde vai ser colocada a fita aderente,
- remova-os com uma lâmina de barbear • Use um material embebido em álcool e passe nos locais em movimentos rápidos até que a pele fique
- vermelha
- Antes de continuar, deixe a pele secar

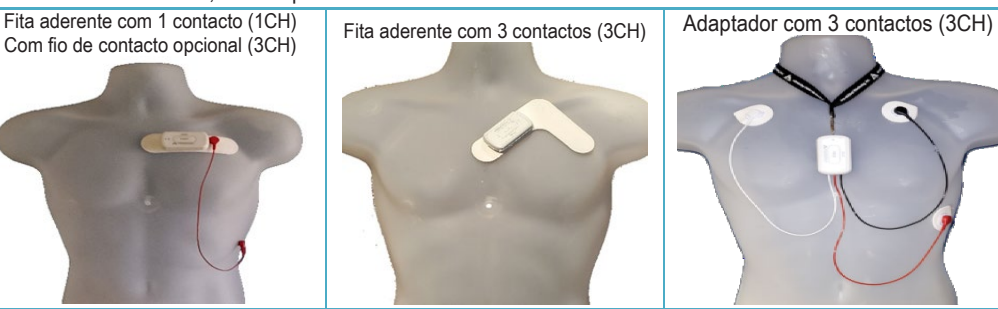

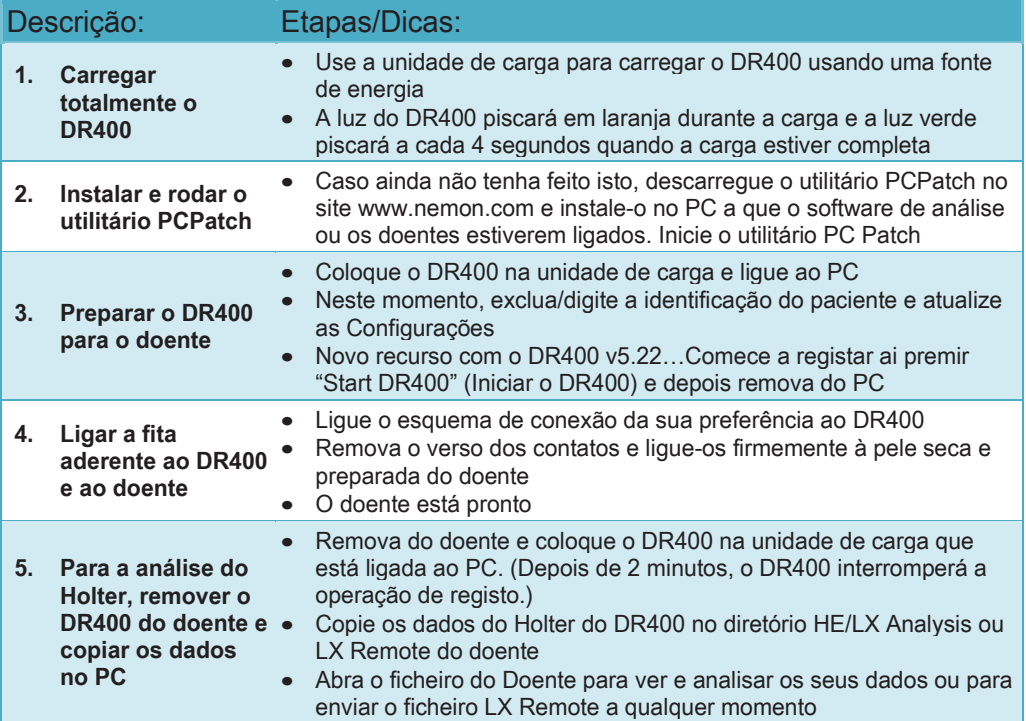

Entre em contacto com o distribuidor da NorthEast Monitoring para comprar fitas aderentes ou adaptadores.

# **NorthEast Monitoring, Inc.**

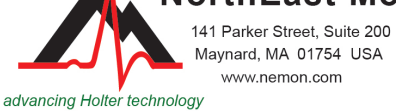

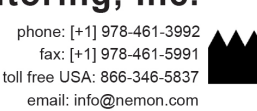

Copyright 2022-2023 Última atualização: 17 de abril de 2022 NEMM049 - Rev-J - português

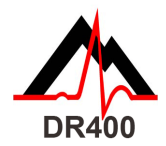

# *Funções e modos do DR400*

# *FUNÇÕES DO DR400*

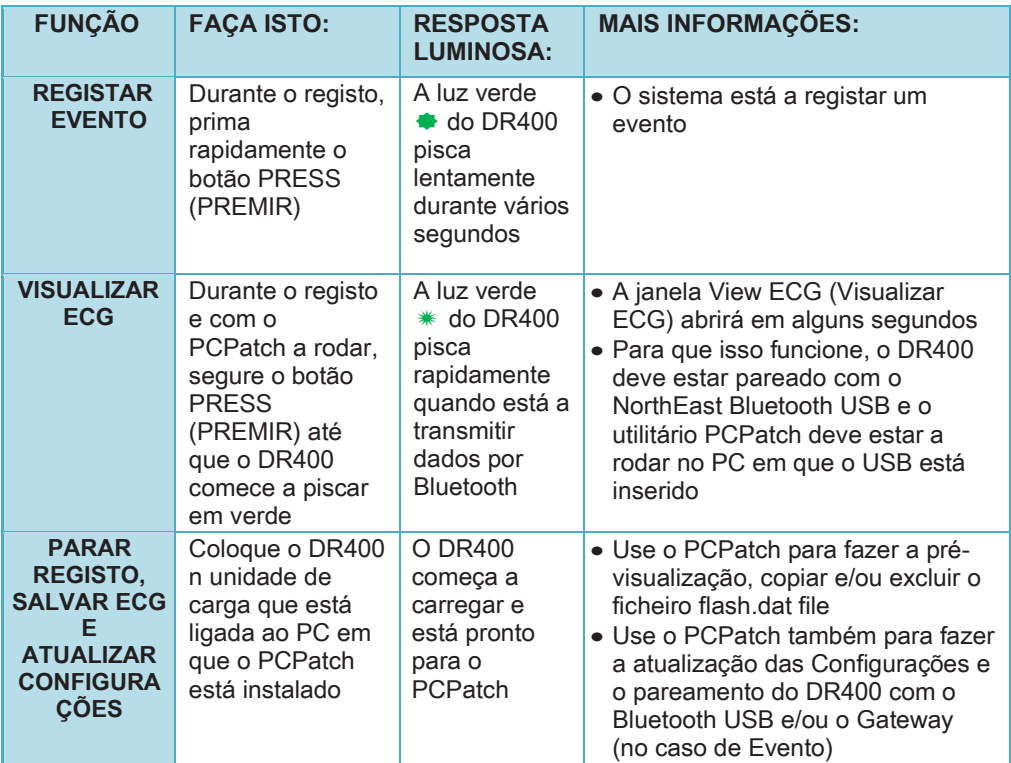

**Importante:** limpe a unidade registadora com um pano húmido e sabão. NÃO UTILIZE produtos de limpeza fortes, como acetona ou álcool isopropílico > 70%.

*Modos do DR400*

### **Quando o DR400 estiver na unidade de carga e ligado ao PC ou a uma fonte de energia:**

- • se a luz estiver a piscar em laranja, **está a carregar;**
- • ou quando a luz está a piscar em verde, **a carga está completa**
- • Quando não está conectado, o DR400 está em modo de **Registo** ou de **Standby (Espera)**

**Não tem certeza se o DR400 está no modo de Registo ou de Standby? Com o DR400 desconectado, prima rapidamente o botão e observe:**

- • se a luz do DR400 piscar em verde por cerca de 30 segundos, está no modo de **Registo.**
- • se a luz ficar verde quando premida, mas não piscar logo em seguida, o DR400 está no modo **Standby** e está pronto para o próximo doente.
- • se a luz ficar laranja quando premida, o DR400 não está a registar e não é possível iniciá-lo assim como está. Antes da próxima utilização, use o PCPatch para fazer a Pré-visualização, para Salvar, Excluir e Digitar uma nova identificação de doente. Poderá ser necessário carregar o aparelho.
- • Se não houver luz alguma, a bateria do DR400 precisa ser carregada.

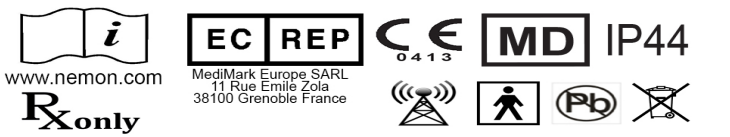

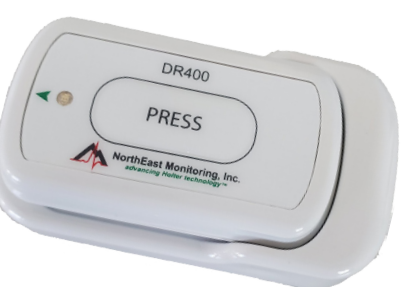